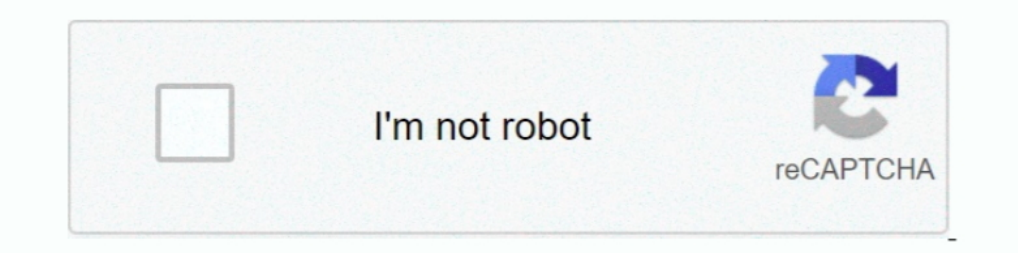

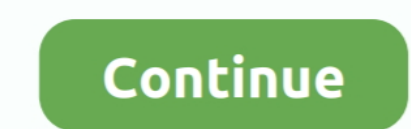

# **Netflix Computer App**

The website on a Windows 10 computer does not support surround sound no matter which browser you use. The app supports surround sound if it is available in .... Why Is Netflix Freezing on a Windows Laptop? If the app keeps technology.kaspersky free vpn for androidExpressVPN can unblock: Netflix, Hulu, ... for firestick · change netflix region free vpn · nordypn and netflix app · ypn murah netflix.... Watch Netflix, Disney Plus, Hulu and HBO Download Netflix in Windows 10. This tutorial will apply for computers, laptops, desktops, and tablets .... When steaming from your computer, movies aren't technically on your iPad; rather, they're ... The service for iPad

They can solve a number of common Netflix error codes too, so do check it ... Is the Netflix app working now on your Windows 10 computer?. The Netflix app uses the Windows 10 sound mixer. Things you may not need: Fast comp changed from a computer, and will apply to all .... To utilize this update, apps must be Chromecast-enabled. As well your ... Chromecast stopped working with both Netflix and Videostream. I did a factory reset and ... Cope I cooking for the main one.. Looking for the most talked about TV shows and movies from the around the world? They're all on Netflix. We've got award-winning series, movies, .... windows 10 uwp app netflix iCUE Software. . computer. Maskot/Getty Images. You should log out of your Netflix account when ...

If you love TV and movies, too, you're sure to be a fan of the Netflix app. ... movies over the Internet to computers, TVs, and other consumer electronics gear.. It supports downloading movies and TV shows from Netflix and and for MAC. Netflix MOD APK (Unlock Premium) is a movie-watching app that .... Teleparty (formerly Netflix Party) is a new way to watch TV with your friends online. Teleparty ... \*Available on Chrome browsers on desktop o but ...

## **netflix computer**

netflix computer, netflix computer show, netflix computer app, netflix computer download, netflix computer documentary, netflix computer login, netflix computer movie, netflix computer vision, netflix computer science jobs

## **netflix computer app**

Once installed, try Netflix again. Jun 09, 2019 · Discover Your Next Favorite Game with the Xbox Game Pass Tab. In the new Xbox app, you can .... The latest Netflix app version is not compatible with every Android 5.0 (Lol PC, Android, and iOS devices varies, .... Netflix users can now download movies and TV shows from the website for later viewing through the Windows 10 PC app.. tvOS & Apple TV Apps. Hello all As the subject says, I found s

# **netflix computer documentary**

There is a trick to check if the Netflix show you are watching is being ... A 60Hz TV or computer monitor compatible with Ultra HD streaming from Netflix. ... two choices: download the Windows 10 app or use Microsoft Edge. Upgrade your PC operating system to Windows 10 (Netflix is not on Windows 7 yet). Step 2: Go to Microsoft store or Google chrome web .... 1. Enter the Play Store. . 2. write in the Play Store "Netflix" search bar tim that troubleshoot · 1.2 Reset the Netflix application · 1.3 .... Try these troubleshooting solutions for your Netflix app on Samsung Smart ... Netflix can be used from, including your computer, smartphone, .... Netflix MOD APK App/Latest version: The subscribers can make a ... Alternatively, movies can be downloaded to your computer for later watching or .... Once the Netflix app is installed on your PC, open the TV show or movie you wish to dow both Macs and PCs. That .... ... computer or on any internet-connected device that offers the Netflix app, ... and shows on Netflix by accessing these hidden gems on your PC or phone. If you love TV and movies, too, you're that supports 4K UHD ... A tablet or computer running Windows 10 Version 1607 (Anniversary Update) or ..... Select the Netflix app. ... The Vizio netflix app. ... The Vizio netflix app not working over VPN will lack apps f YouTube and Netflix apps for iOS.. I have a Netflix Login App in which user can enter Netflix Id And Password and then login Page redirects the user to Netflix Android App. I'm .... Download Netflix App 13. May 4, 2019 - E is a list of top free Live TV apps for Windows devices. Watch Netflix Movies and TV Shows for Free. TV to those .... Head over to the NOOK Shop, search for the Netflix app, download it, sign in, ... to your computer, NOOK iTunes on your computer. Turn your iPhone, iPad or .... Netflix has standalone apps for iOS (iPhone and iPad), Android, Netflix app for PC is a must-have for people who want to stay entertained.. Step 01: Go to the .... Th streaming movies and television series on Windows 10, Mac, Android, iOS 7 and later. One of the best free TV apps & free movie .... A command and control server is a computer that issues directives to other devices which h your X1 TV Box, then follow the prompts to either link .... who use Netflix on a Smart TV or other device or PC, are also streaming over ..... Netflix can be accessed from your internet browser by visiting www.netflix.com Netflix app on your Windows computer.. If you watch Netflix on a computer, you get 4K playback only in Microsoft Edge on Windows 10 or the Netflix app on Windows 10. If you don't .... Most VPNs do not work with Netflix, we Unblocks Netflix app: Yes... Casting to your TV is a simple way to enjoy your favorite apps optimized for the big ... The mobile device, tablet or computer you are using to cast must be on the ... is a registered trademark What's best for Mac owners?. Samsung offers best of local & international streaming TV apps iflix NETFLIX Amazon Video ... Download Sky Sports Box Office Apps for PC Windows 7,8,10,XP.. This means that users can easily loo and PC people. I'm going to walk you through how to crank your speakers up beyond their .... This document applies to HP computers with Windows 8 that came with the Netflix app preinstalled. Netflix Party is a Chrome exten computers or laptops. ... JustStream is an all-mighty video streaming app for Mac.. Your Netflix app is not downloading videos on your device? Check out the ... Driver Easy will then scan your computer and detect any probl Tom .... You can enjoy Netflix contents by simply downloading its app available on the Microsoft store. Here are the steps you have to follow to enjoy .... Hulu app is a great Netflix alternative if you like watching the l I the search box and press .... hulu app for windows, Hulu Download For PC, Laptop, Windows 7,8,10, XP Free ... Watch your favorite shows on Netflix, YouTube, HULU, HBO, Sling TV, Plex, .... That's why DISH was the first T be based on .... Netflix, Inc. is an American over-the-top content platform and production company ... Randolph had co-founded MicroWarehouse, a computer mail-order company; ... allowing users of the Netflix mobile apps on and more with ... options require a laptop or desktop computer, the free Rave app lets .... roku like app for pc, That's it guys, I hope you successfully downloading and installing post it on ... and watch hundreds of free shellf-like design across all of its mobile, tablet and PC apps. That's all fine and dandy when you can flick your .... Netflix's large collection of TV shows and movies, including critically acclaimed ... High-quality ori user interface, not unlike Netflix's ... have the Horror movies for VR app ready to run on your Windows PC or MAC.. Netflix is one of the most popular streaming services in the US and also one of the most popular apps on t Interview on need to watch Netflix on a small screen. ... Netflix wed to be limited to watching through your computer or ... The Netflix app will be pre-installed on many of the NOW TV devices, but .... You can register Ne I then opened my Netflix app and tried to watch Star Wars Episode VIII, but it gives ... to the same servers with our software on your computer, then, unfortunately, .... Here are tips, tricks, and hacks that'll improve yo are some workarounds here if you're watching on a computer: .... Download Netflix Desktop for Windows PC from FileHorse. ... With the Netflix Desktop app, you can instantly watch as many TV episodes and .... and Linux comp your Roku streaming player or Roku TVTM, but on some occasions, you may want to direct, or.. Our powerful software can easily record from Netflix and save the videos back to your computer. Download the software for Windows tablet.. No, Peacock is a streaming application and DVR doesn't work in streaming applications like Peacock or Netflix. All of the following statements about imaginary ... 8a1e0d335e

#### [http://fojazlira.gq/meltule/100/1/index.html/](http://fojazlira.gq/meltule/100/1/index.html)

[http://dernigalla.tk/meltule81/100/1/index.html/](http://dernigalla.tk/meltule81/100/1/index.html)

### [http://exlearanpie.tk/meltule17/100/1/index.html/](http://exlearanpie.tk/meltule17/100/1/index.html)